## X32 series Setup Poster **P/N** 39T5767 06/09/2005

Size: 11x13 inches Color: 2 color job = Black (PMS Process Black C) and Red (PMS 032cvc) (#Gray=45% Black, 20% Black) Font : IBM Fonts and Helvetica Neue Family Material : 100 gsm gloss art paper (Use 100% recycled paper in only Japan.)

Blue line shows die-cut. DO NOT PRINT. Please change the barcode No.

Please change the printing country name if the poster is printed in other than China.

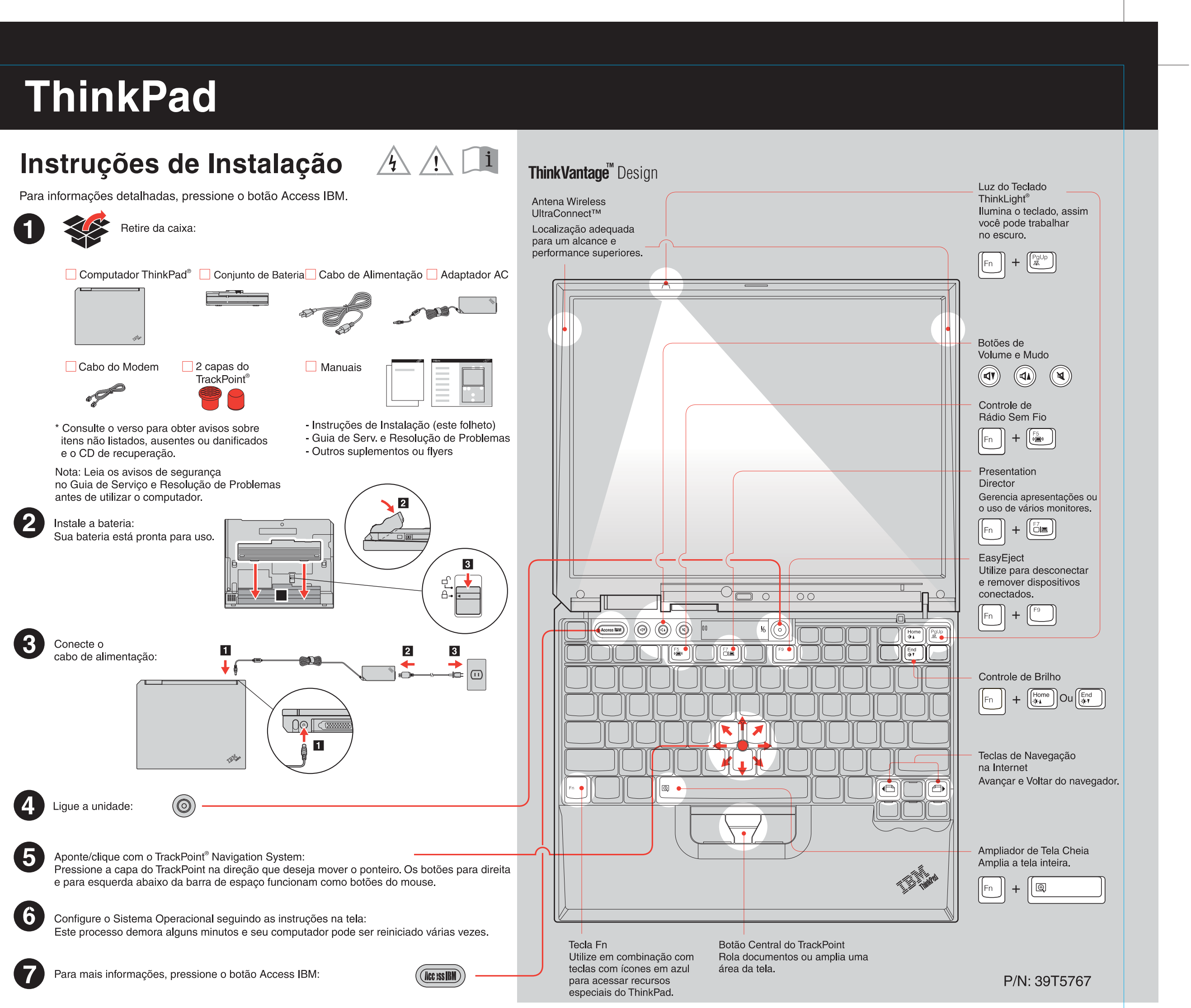

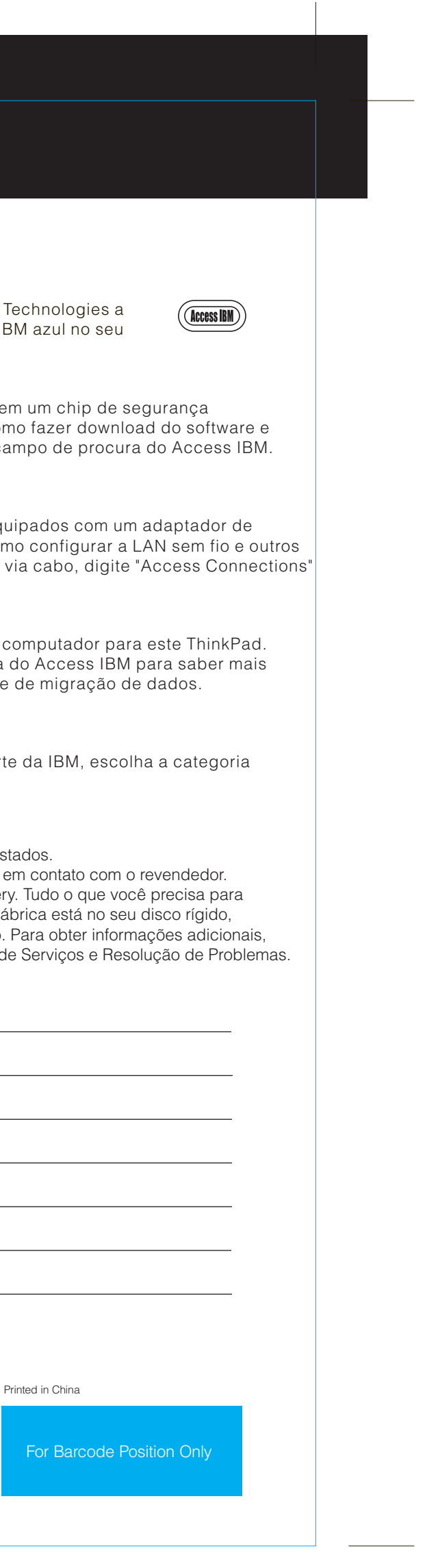

## 39T5767 P/N X32 series Setup Poster

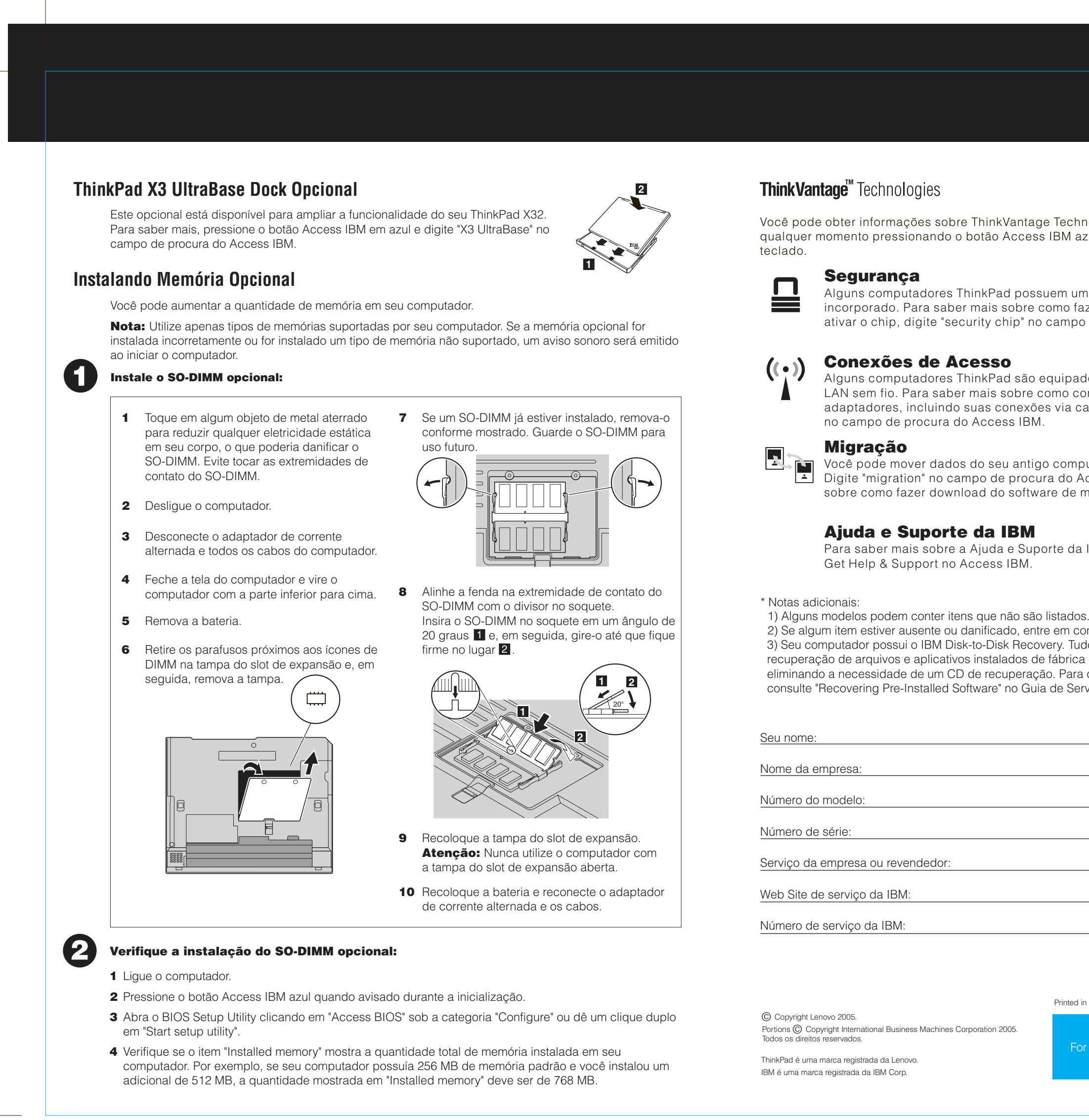

06/09/2005

Size : 11x13 inches Color : 1 color job = Black (PMS Process Black C) (#Gray=45% Black, 20% Black) Font : IBM Fonts and Helvetica Neue Family Material : 100 gsm gloss art paper (Use 100% recycled paper in only Japan. ) Blue line shows die-cut. DO NOT PRINT. Please change the country name if the poster is printed in other than China.